# **Photoshop CS5: The Ultimate Guide To Beginners (Download**

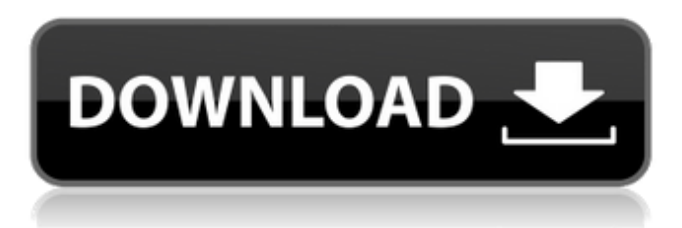

#### **Download Free Photoshop Books Pdf Crack + Activation PC/Windows**

Saving a PSD document Saving a PSD file is a little different from a JPEG or TIFF file, where you save the file by selecting File⇒Save. In Photoshop, save your file by choosing File⇒Save for Web, and then saving at a size of 72 pixels per inch (ppi) for web files and 300 ppi for print files. If you don't want to save your file in the web format, choose File⇒Save for Web (or

#### **Download Free Photoshop Books Pdf With Product Key X64**

The following are the most popular (and some of the worst) tips and tricks for Photoshop to help you learn faster and get better at Photoshop. There are many ways to improve your Photoshop skills, and you are sure to learn something new. 1. Work smart, not hard: When editing images, don't waste time applying heavy effects to everything. Instead, concentrate on only one or two areas and let Photoshop do the rest. For example, if you want to remove a distracting element from the background, apply a gradient or a mask first, then remove that element. If you apply a mask to every element that is supposed to be removed, you'll never finish. Before you start editing, think about what it is you're trying to achieve and sketch out your ideas in a note. Photoshop is very good at working with unknown subjects. You don't have to try to become an expert in the field first, Photoshop will do that for you if you work smart and keep it simple. 2. Use the Grid: The grid is a powerful tool that allows you to work quickly in a structured and organized way. It's a natural way to work, and your editing will look better the more you use it. If you're learning Photoshop, you should first learn to use the grid. With the grid active, you can work quickly by snapping and locking the grid to a static point, or by creating guides or keyframes. You can also quickly measure your work from the grid. 3. New features, new ideas: Photoshop has many tools and features, so you can choose what is most appropriate for each project. Whether you're using Photoshop or another application, try new methods and tools so you can use Photoshop's features to your advantage. For example, if you're doing some editing and need to crop, remove an object or resize a photo, try a new method of achieving that and use it on every project you work on. Note: Make sure you always save your work in the version from which you started. This will help you quickly recall the original version if things go wrong and you need to go back. 4. Use the Duplicate, Ripple, and Liquify tools: These tools are very helpful when you want to crop or change the perspective of your image. Duplicate allows you to create an exact copy of a layer. Ripple and Liquify allow you to use the new 05a79cecff

## **Download Free Photoshop Books Pdf**

, he thought hard, taking off the jacket of the lifeless man and pulling at the shoulder straps. The heavy, cedar-scented pants were rips, and the top of the man's underclothing had been cut away, exposing his chest, missing three ribs, and shoulder. The whole top of the blouse was stained with blood. Not much blood was coming out of the man's neck, but there was a lot coming out of his stomach. Now, Reeves was thinking fast. There was a fire downstairs in the stage of this theater in which the bodies had been found, and he could hear flames crackling, burning wood, and popping as it flashed into flame. There was also a lot of low moaning. And of course, other sounds that he hadn't heard before. Reeves took off his jacket and slung it over his shoulder. He unstrapped the holster at his hip and pulled it out. He slung the jacket around his hip. He decided to be careful, so he went over to the side of the stage and looked down at the fuel truck. He yanked the door open on the side of it, and the smell of fuel came in strong. "Fucking hell," he said quietly. Reeves looked around as the moaning escalated in the theater. He'd have to do some quick thinking. "Lady," he said, waving her down. She came to him, trembling and clutching at her torn stockings. "Stay here," he said. "I won't be long." "Where are you going?" "Stay put. I won't be long." She nodded, and got into a crouching position, hugging herself for warmth. She stared at her purse on the floor and looked at him. "You want something to eat?" he said. "I can get you something." "No," she said, shaking her head. "We didn't take nothing from him. We just..." "Cops will take care of all that," he said, moving back toward the stage. "You just stay here." Reeves had his radio clipped to his belt, and took it off, aiming it at the stage, clicking the mike button. "I have a live gunshot victim," he said. "Send me back with EMS." He walked along the perimeter of

### **What's New in the?**

c0.7.tar.gz ``` For more information, see ## License Apache 2.0 ## Dependencies \* Java \* Storm ## Contributing 1. Fork it! ( 2. Create your feature branch: `git checkout -b my-new-feature` 3. Commit your changes: `git commit -am 'Add some feature'` 4. Push to the branch: `git push origin my-newfeature` 5. Submit a pull request Zendaya, a young actress who made her big break in Hairspray and the recent Teen Choice Award nominee, is still looking for her first big break – and she has bigger plans in mind than just Hollywood. She's keen to establish herself as a serious actress and has reportedly worked on an American take on the boyband phenomenon One Direction. In an interview with Prentiss Hunter for the DailyMail.com, Zendaya opened up about what it's like to be one of the youngest actresses working in Hollywood, her hope for the future and what she'd do if she were to die tomorrow. Right now, you are one of the youngest actresses in Hollywood and I've seen you on the red carpet. How are you handling that responsibility? I think it's pretty cool because this industry isn't the easiest. There's so much pressure and we get the fame and the glory and all that, but it's really hard to make it work. I really think that you have to work for it. I think they kind of overlooked me for a minute because I'm a white girl. But now everyone is giving me a chance. I can only imagine how hard it is for a young Latin girl to get a role. It's definitely hard. I think it's really cool because they're finally giving me a chance and I appreciate that. I just want to stay humble. I want to show up and do my job, and the hard work will come from the inside. I've seen a lot of young actresses come to Hollywood and it's such a culture shock. You have

## **System Requirements:**

Minimum System Requirements: OS: Windows 7 / Windows 8 / Windows 8.1 Processor: Intel Pentium 4 or AMD equivalent (1.8GHz or faster) Memory: 4GB of RAM Graphics: NVIDIA GeForce 8600 GT or equivalent DirectX: Version 9.0 Hard Drive: 15GB of free space Additional Notes: You can adjust the resolution up to 2560x1440 and you can adjust the frame rate up to 60 FPS. Recommended System Requirements: OS: Windows 7 /

Related links:

<http://beliketheheadland.com/wp-content/uploads/2022/07/peafur.pdf>

<http://cholotubexxx.com/?p=27218>

[http://www.milanomia2.com/wp-content/uploads/2022/07/Photoshop\\_7\\_Activation\\_Download.pdf](http://www.milanomia2.com/wp-content/uploads/2022/07/Photoshop_7_Activation_Download.pdf)

<https://www.wcdefa.org/advert/download-photoshop-cs6-versi-portable-custom/>

<http://gastro-professional.rs/uncategorized/adobe-photoshop-7-0-full-version/>

[http://uttaranchalcollege.com/wp-content/uploads/2022/07/photoshop\\_70\\_download\\_for\\_32\\_bit.pdf](http://uttaranchalcollege.com/wp-content/uploads/2022/07/photoshop_70_download_for_32_bit.pdf)

<https://kraftur.org/wp-content/uploads/2022/07/immwil.pdf>

<http://shoplidaire.fr/?p=156023>

<https://greenteam-rds.com/free-photoshop-styles-with-vintage-hip-hop-rock-and-kustom/>

<https://www.st-hildas.ox.ac.uk/system/files/webform/download-photoshop-cc-2020-macbook.pdf>

<https://www.reperiohumancapital.com/system/files/webform/katrser895.pdf>

<https://earthoceanandairtravel.com/2022/07/01/photoshop-cs2-keygen-help/>

<https://www.theblender.it/photoshop-cs6-download-freeware-download/>

<https://www.unitedway-york.org/sites/unitedway-york.org/files/webform/banwan559.pdf>

[https://geezfamily.com/wp-content/uploads/2022/07/adobe\\_photoshop\\_software\\_free\\_download\\_for\\_pc\\_windows\\_10.pdf](https://geezfamily.com/wp-content/uploads/2022/07/adobe_photoshop_software_free_download_for_pc_windows_10.pdf)

<http://insenergias.org/?p=19811>

[https://likesmeet.com/upload/files/2022/07/nY6oeOucpPSBMQmZhc5B\\_01\\_1404c7e32fd53573775f24356d49462e\\_file.pdf](https://likesmeet.com/upload/files/2022/07/nY6oeOucpPSBMQmZhc5B_01_1404c7e32fd53573775f24356d49462e_file.pdf)

<https://rednails.store/adobe-photoshop-7-full-version-free-torrent/>

[https://www.townofnewbury.org/sites/g/files/vyhlif951/f/news/official\\_ate\\_results\\_5.10.2022.pdf](https://www.townofnewbury.org/sites/g/files/vyhlif951/f/news/official_ate_results_5.10.2022.pdf)

[https://teko.my/upload/files/2022/07/5MS15fjvT8I1fu5AWucb\\_01\\_92b51e6fc3f5776dff4015dc927d200c\\_file.pdf](https://teko.my/upload/files/2022/07/5MS15fjvT8I1fu5AWucb_01_92b51e6fc3f5776dff4015dc927d200c_file.pdf)